# Sage MAS 90 ERP Sage MAS 200 ERP

## F9 Report Writer

F9 is a Financial Reporting application, which dynamically links the Sage MAS 90 and Sage MAS 200 ERP General Ledger data to Microsoft® Excel®. By employing a combination of simple cell formulas in Excel, F9 allows General Ledger data in Sage MAS 90 or 200 to be formatted into any desired financial report in the flexible and powerful environment of the spreadsheet. The F9 Report Wizard allows you to go from a blank spreadsheet to a fully formatted, hot-linked report in just seconds! Follow a graphical representation and step-by-step procedure; point and click your way to a finished report, complete with F9 formulas, automatically.

F9 offers an unbeatable feature package, including drill down, multiple date ranges, lists of account segments, and report auditing. It also does all of this while being dynamically hot linked to General Ledger, ensuring that all numbers are timely, consistent, and complete.

#### **Benefits:**

- Get your company's financial status by accessing up-to-the minute general ledger information
- Perform conditional analysis to predict business decision outcomes
- Hotlink your General Ledger data to your spreadsheet and incorporate your edited budgets
- Turn your spreadsheets into an integral part of your Sage MAS 90 or 200 ERP system

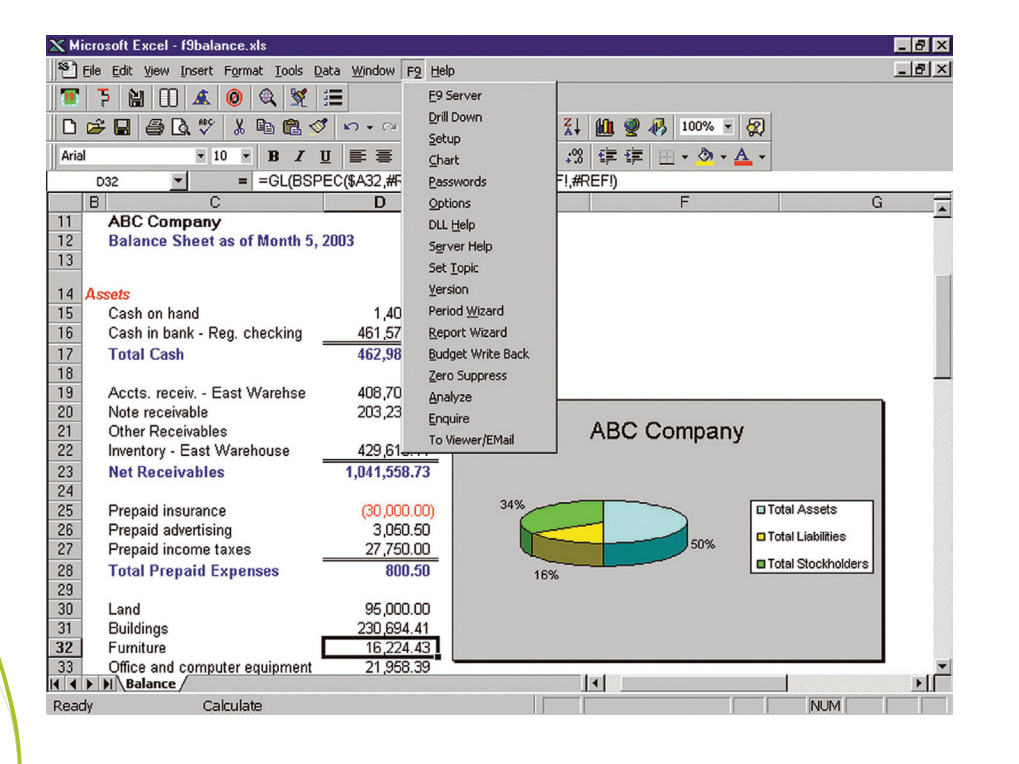

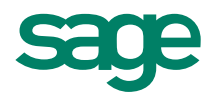

"We converted to Sage MAS 200 [with F9] without so much as a hiccup, and suddenly all the data we needed to track sales was right there at our fingertips."

 Kurt L. Peterson, Vice President of Finance Oregon Chai

### Features

## Sage MAS 90 and 200 ERP I F9 Report Writer

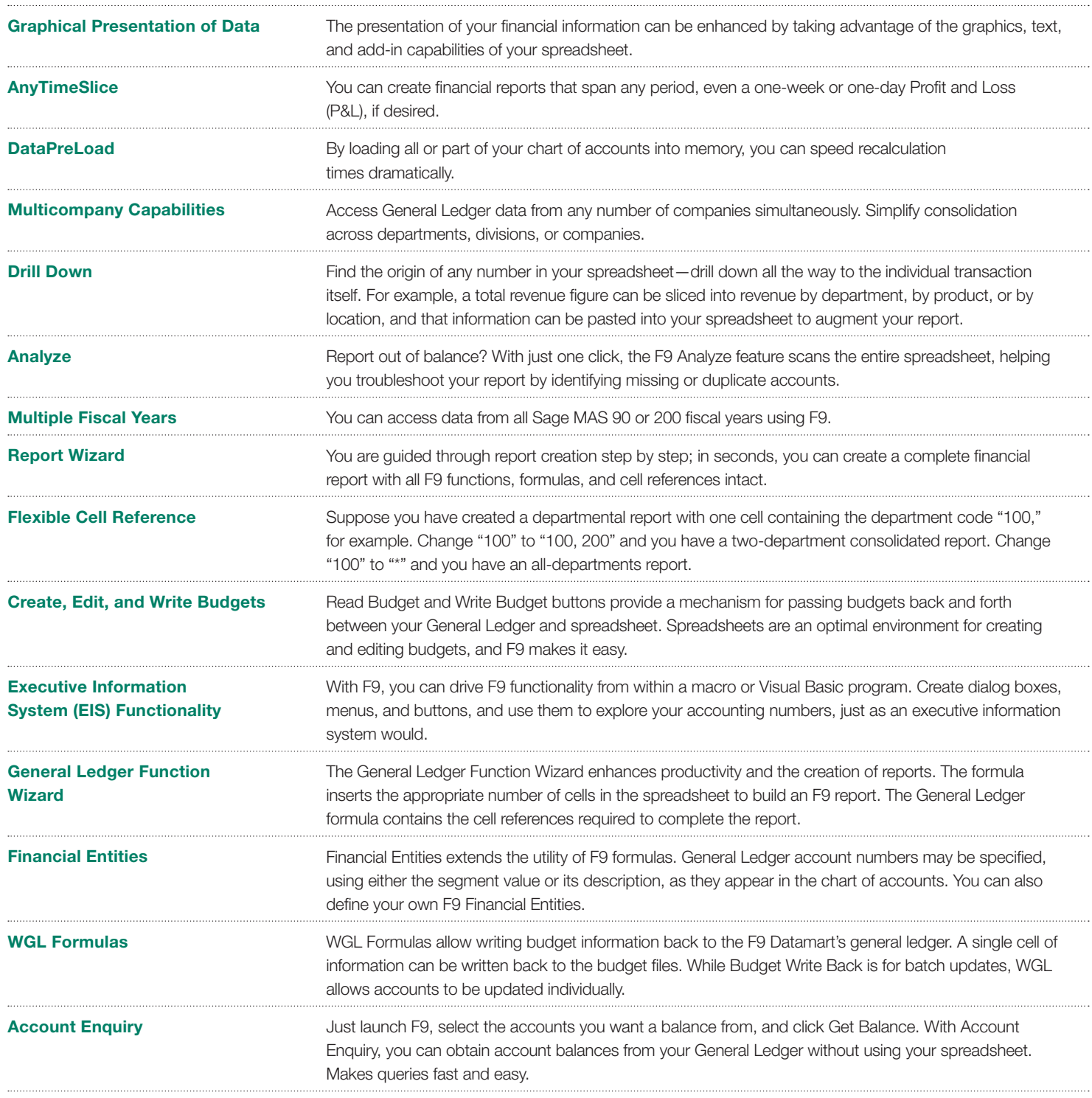

F9 is a product of Systems Union and is distributed under license by Sage.

©2010 Sage Software, Inc. All rights reserved. Sage, the Sage logos and the<br>Sage product and service names mentioned herein are registered trademarks or<br>trademarks of Sage Software, Inc., or its affiliated entities. All ot

56 Technology Drive Irvine, California 92618 800-854-3415 **www.SageMAS.com**

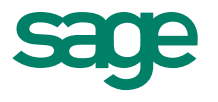